### **DredgerControl**

# DredgerControl

## Benutzerhandbuch

*De-/Aktivierung von Landaggregate* 

Teil 06

*Version: 3-0-0*

*Stand: 8. Juli 2021*

*Quelle: Y:\DredgerControl\E1030.DredgerControl\Dokumentation\Technische Handbücher\0 Benutzerhandbuch\DE\Benutzerhandbuch DC Teil 06 - Landaggregate v3-0-0 DE.docx*

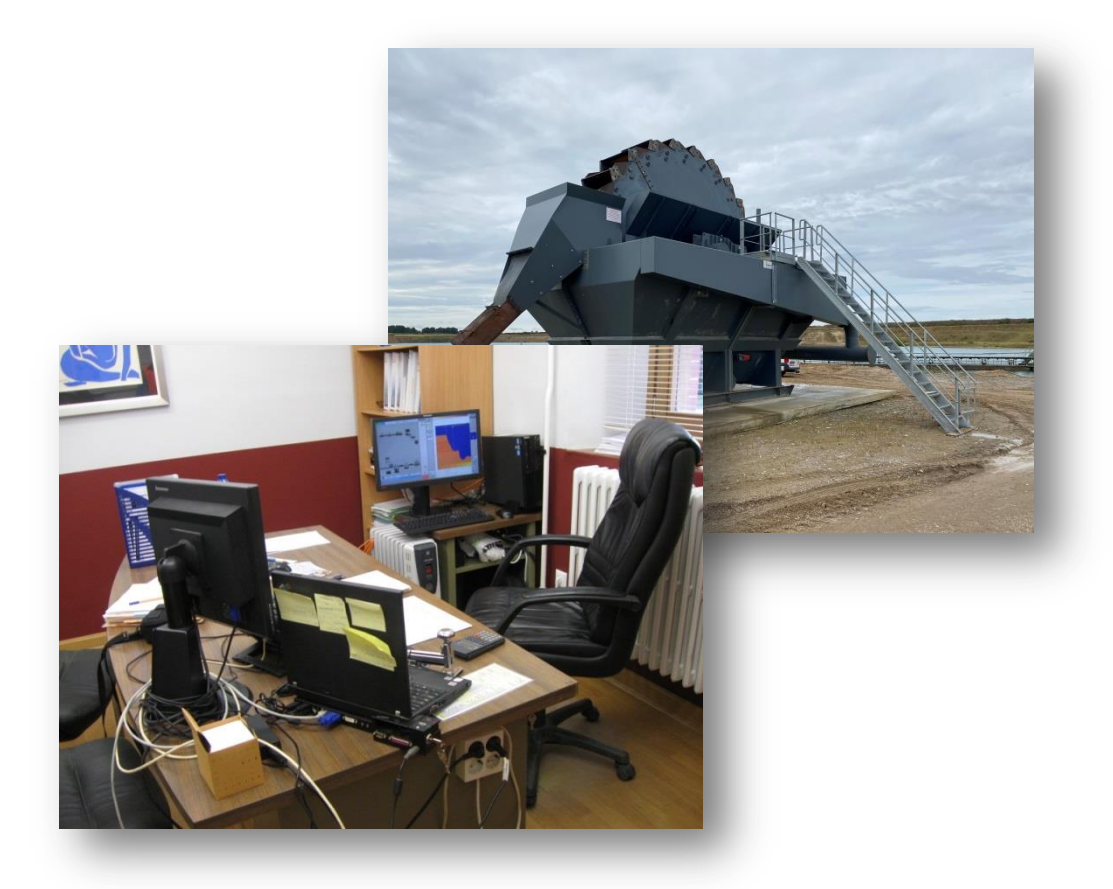

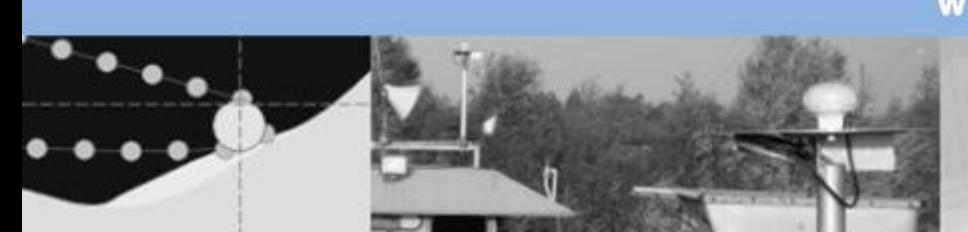

www.dredgertec.de

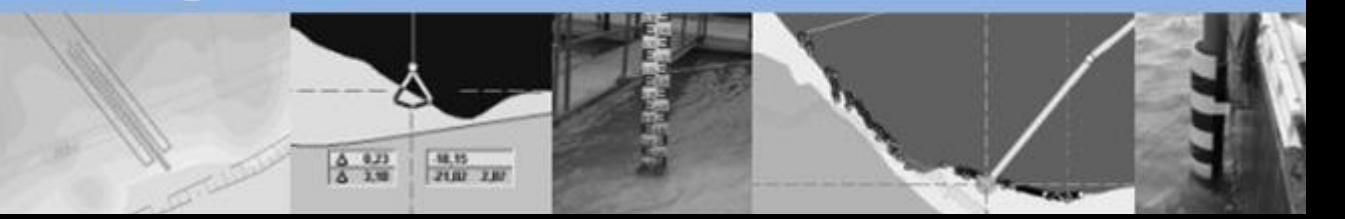

## **DredgerControl**

### **Inhalt**

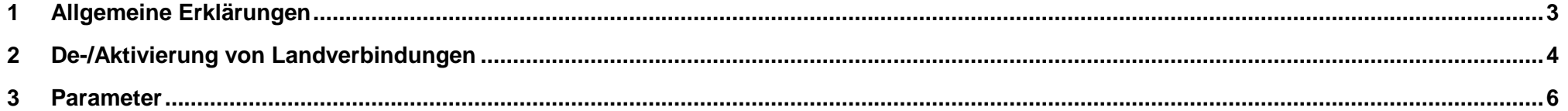

## **Allgemeine Erklärungen** DredgerControl

<span id="page-2-0"></span>**1** Allgemeine Erklärungen

#### **Symbole neben den Texten**

- Dieser Punkt ist informativ
	- o Meldungen mit dem Text…
- Dabei ist zu beachten…
	- o Beispiel: Parameter A > Parameter B
- Hier muss man handeln
	- o Beispiel: Aufnahme der Wasserkennlinie

 $\mathbf{i}$ 

 $\bigwedge$ 

 $\bigoplus$ 

## **De-/Aktivierung von Landverbindungen** Dreamen DredgerControl

### <span id="page-3-0"></span>**2 De-/Aktivierung von Landverbindungen**

Der Bagger ist oftmals durch Glasfaser- (LWL) oder WLAN-Verbindungen mit unterschiedlichen Aggregaten, Landsteuerungen und Landvisualisierungen verbunden.

Die Übertragungswege werden überwacht und bei Ausfall dieser Übertragungsverbindungen geht das System in Störung. Landkomponenten können durch einfache Anwender- oder Systemparameter aktiviert und deaktiviert werden.

Profibusteilnehmer (Zwischenaggregate), die dem Bagger zugeordnet werden, können durch Festwertparameter de- und aktiviert werden.

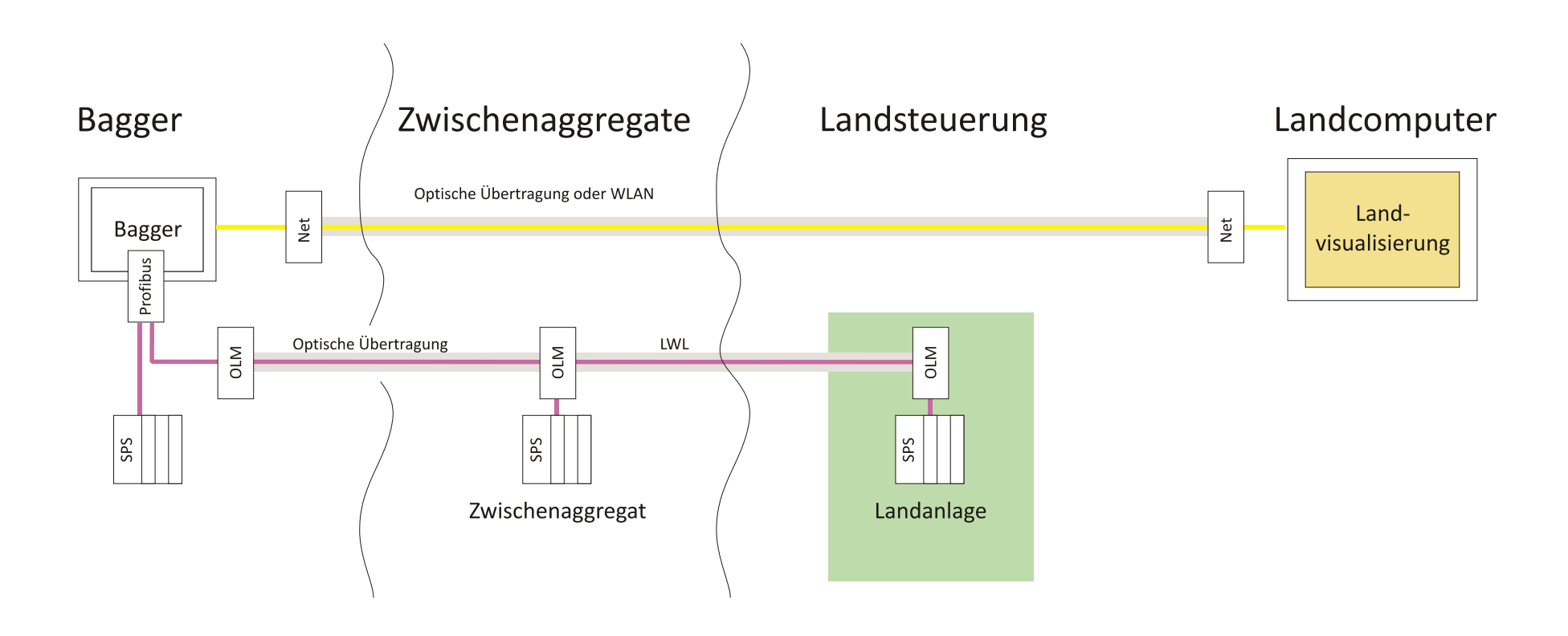

## De-/Aktivierung von Landverbindungen<br>
De-/Aktivierung von Landverbindungen

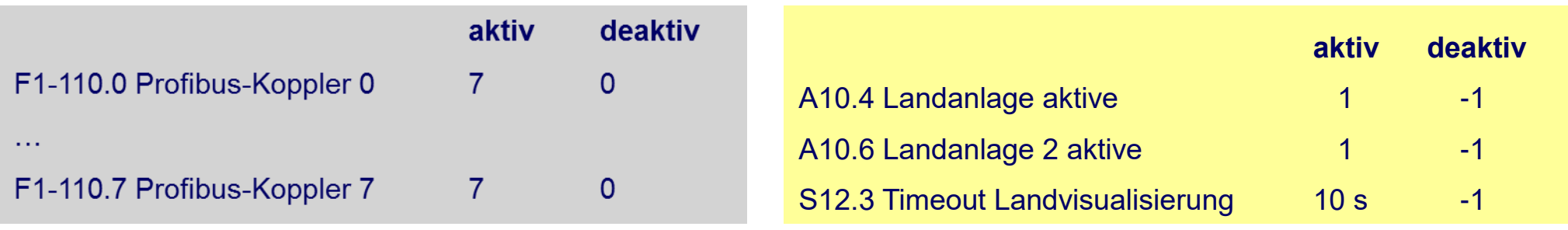

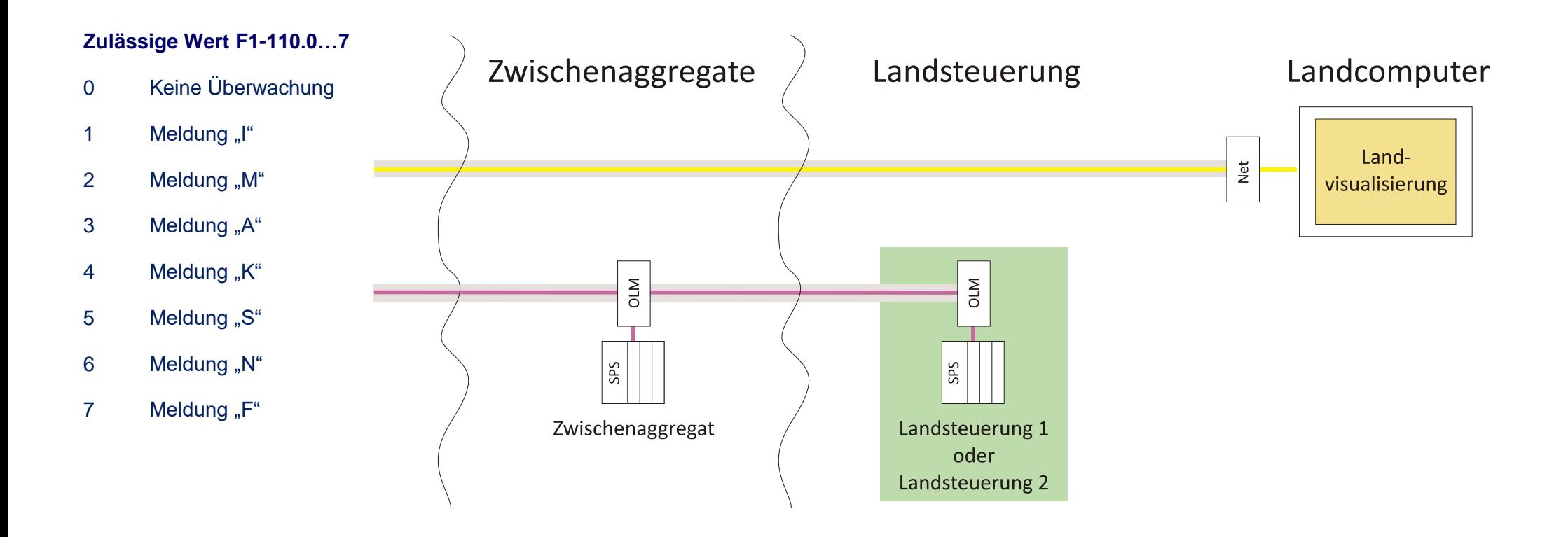

## De-/Aktivierung von Landverbindungen<br>
DredgerControl

### **2.1 Parameter**

<span id="page-5-0"></span>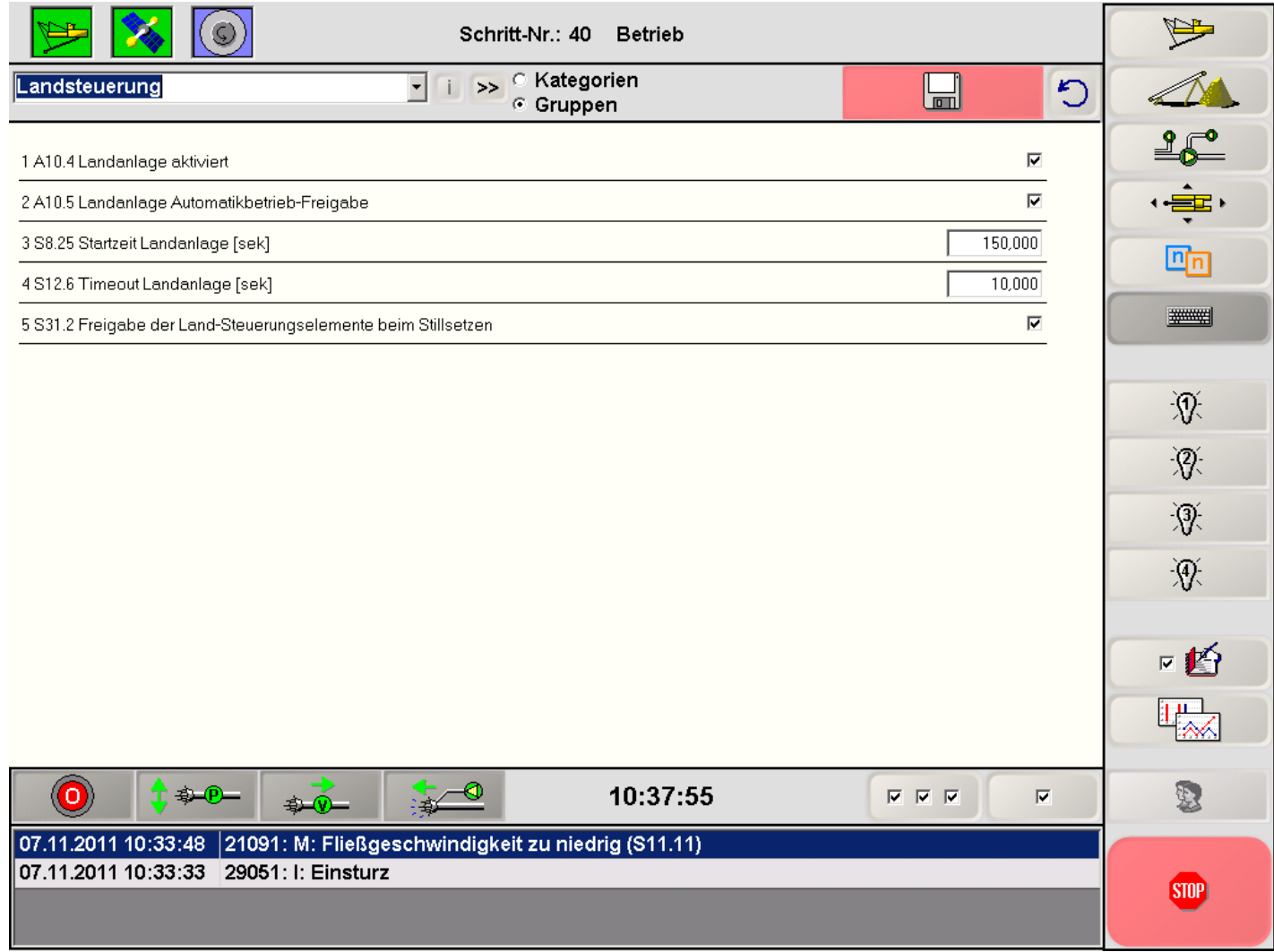

## **Landaggregate - Ansteuerung Dream DredgerControl**

### **3 Landaggregate - Ansteuerung**

Das **DredgerControl** System kann diverse Landaggregate mit ansteuern und regeln.

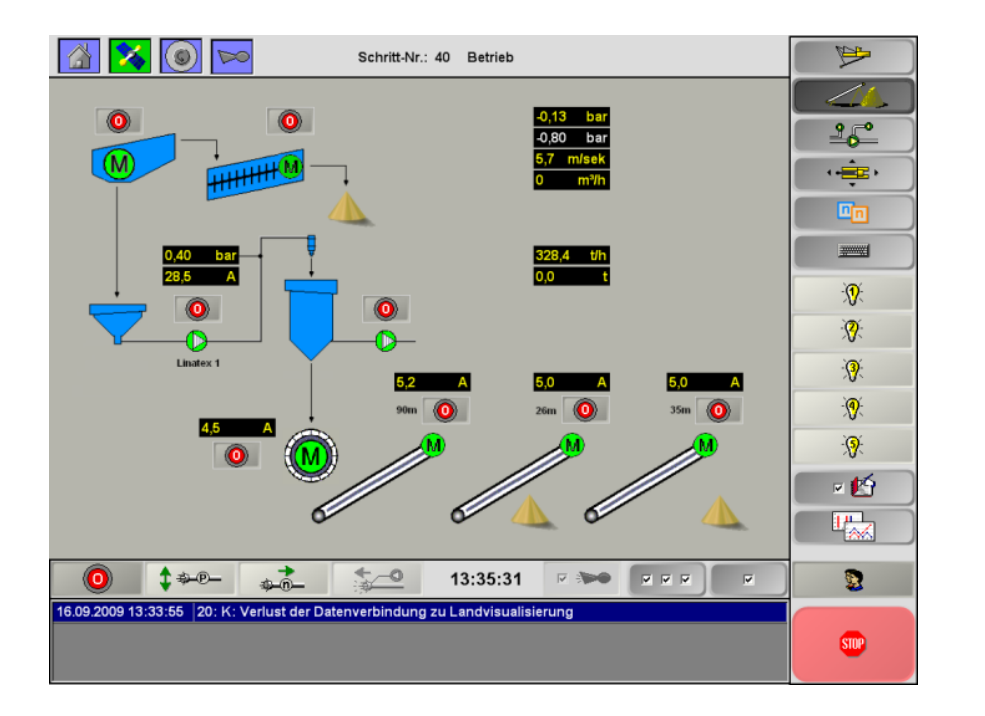

### **3.1 Vakuumreduktion/-adaption**

Ist ein Landaggregat der "Flaschenhals" der Gewinnungsstrecke, kann auf dem Saugbagger eine Vakuumreduktion oder –adaption parametriert werden.

Für diese Aggregate wird ein Arbeitsbereich definiert, der nicht überschritten werden soll. Wenn die Obergrenze für einen solchen Wert erreicht wird, wird der Vakuum-Soll-Wert automatisch um einen gewissen Faktor

reduziert. Die geschieht solange, bis das Aggregat wieder im gültigen Arbeitsbereich ist.

Die **Vakuumadaption** hat ist eine weitere Möglichkeit den Vakuumwert automatisch den Erfordernissen anzupassen. Bei der Vakuumadaption wird der Vakuumsollwert je nach Bedarf sukzessive im Zeitraster S5.5 (Dekrement-Intervall) reduziert und erhöht.

Zu diesen Themen finden Sie ausführliche Beschreibungen im *Benutzerhandbuch DC Teil 02 - Vakuum-Regelung*.

### **3.2 Schöpfradregelung**

Fördert der Saugbagger in ein Schöpfrad, kann dieses mit in den Automatikbetrieb eingebunden werden.

Das Schöpfrad kann mit einem festen Drehzahl-Sollwert betrieben werden. Zusätzlich besteht die Möglichkeit, mit einem unterlagerten Regelkreis einen optimalen Arbeitspunkt zu finden.

Dabei stehen folgende Kriterien im Vordergrund:

- Optimale Auslastung
- Optimale Entwässerung

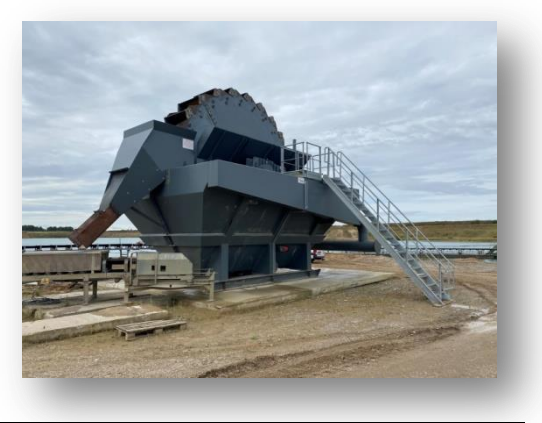

## **Landaggregate - Ansteuerung Dream DredgerControl**

#### Wichtige Parameter des Reglers

A 14.10.1.1 Schöpfrad D-F-Rgler Startwert in Strom [A] oder

Drehmoment [%]

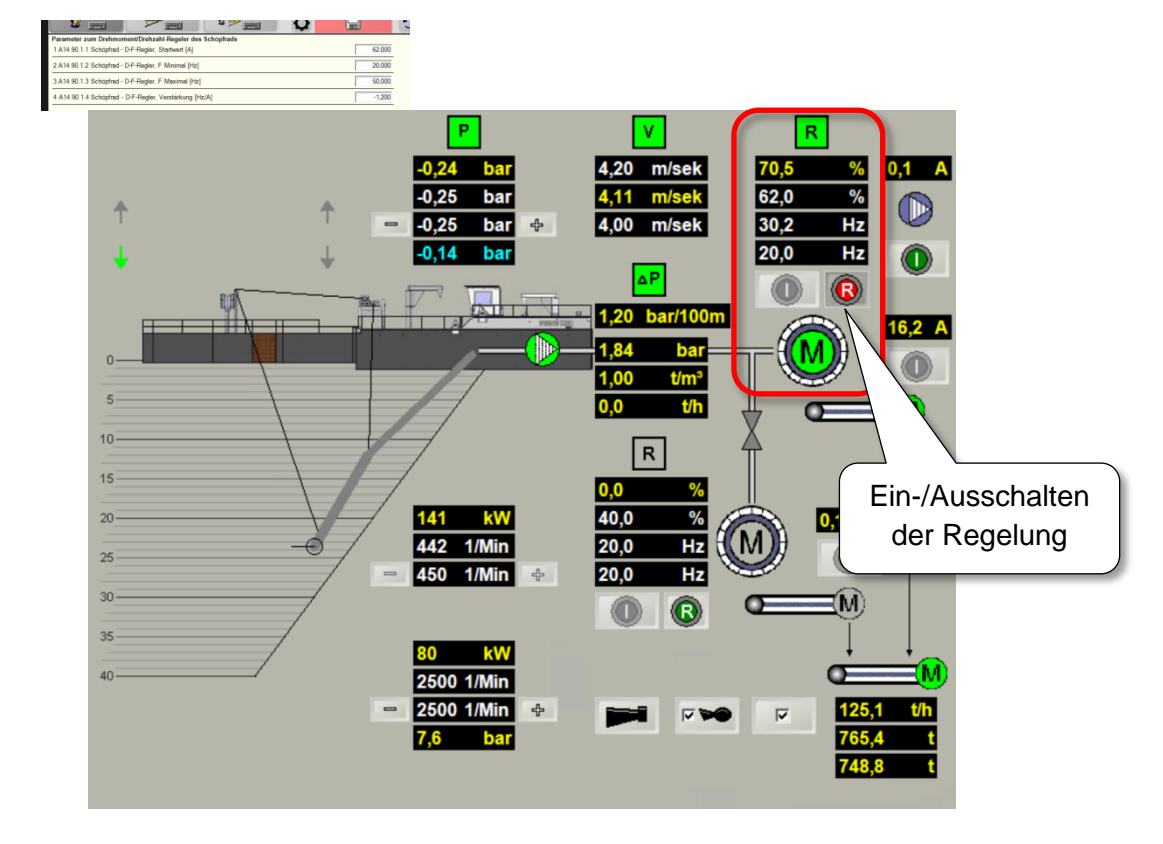